## **Place les galettes sur les quadrillages de droite afin de reproduire la même configuration.**

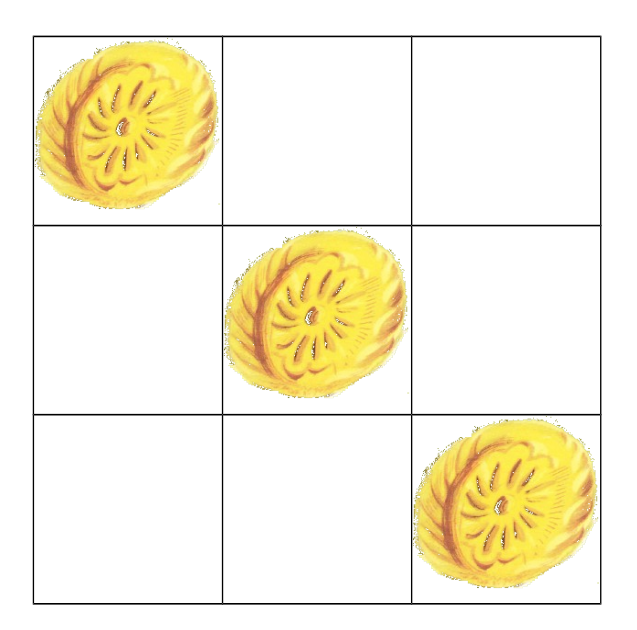

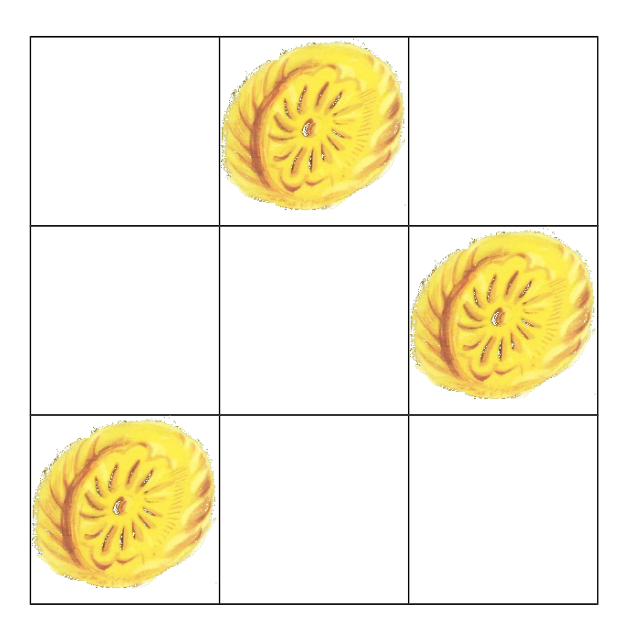

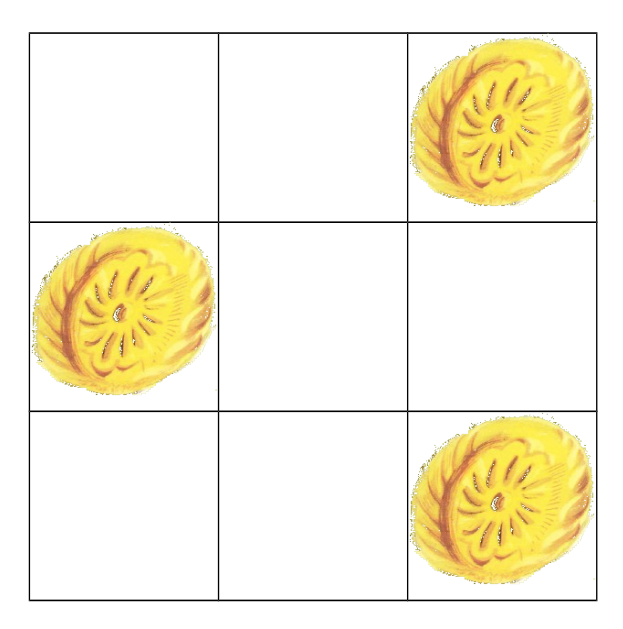

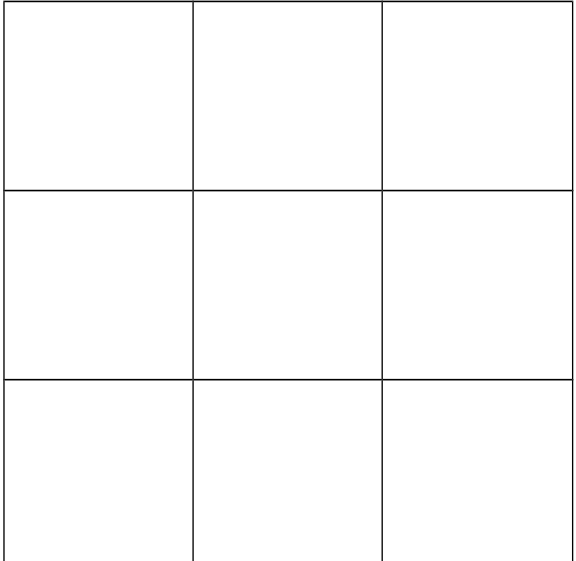

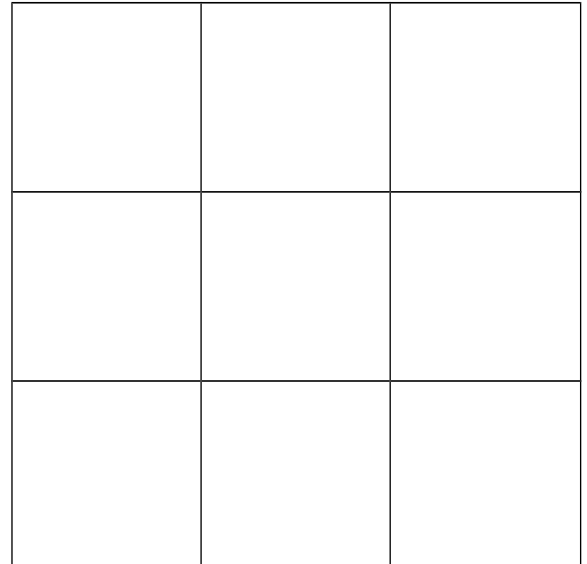

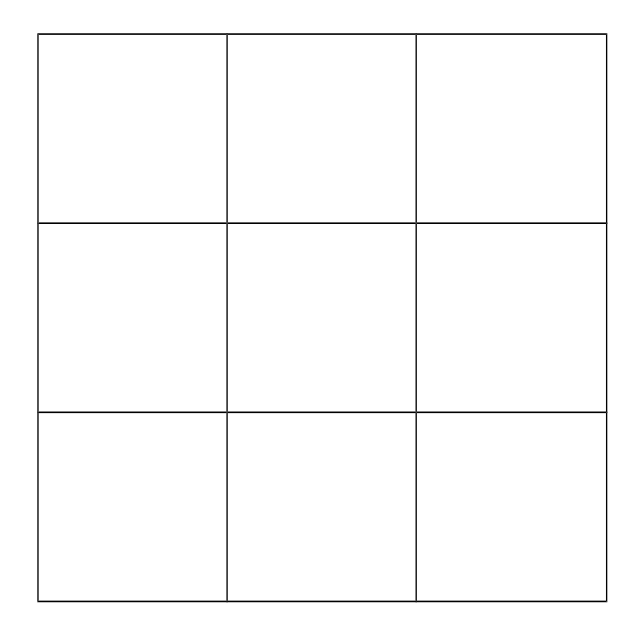

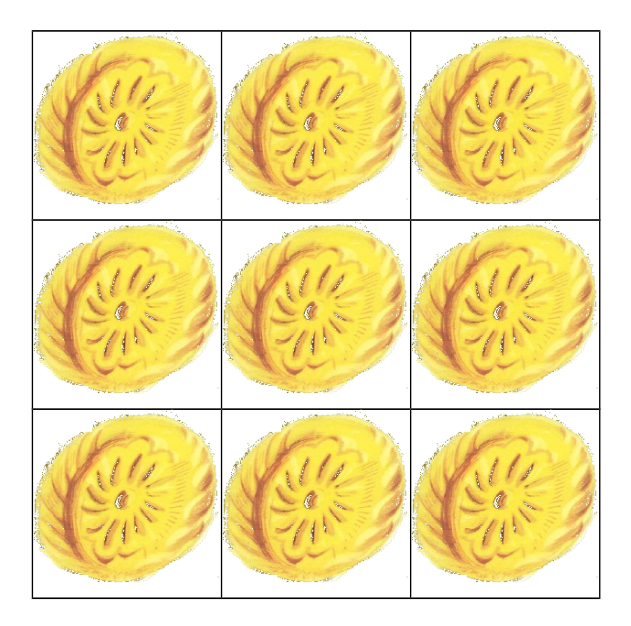